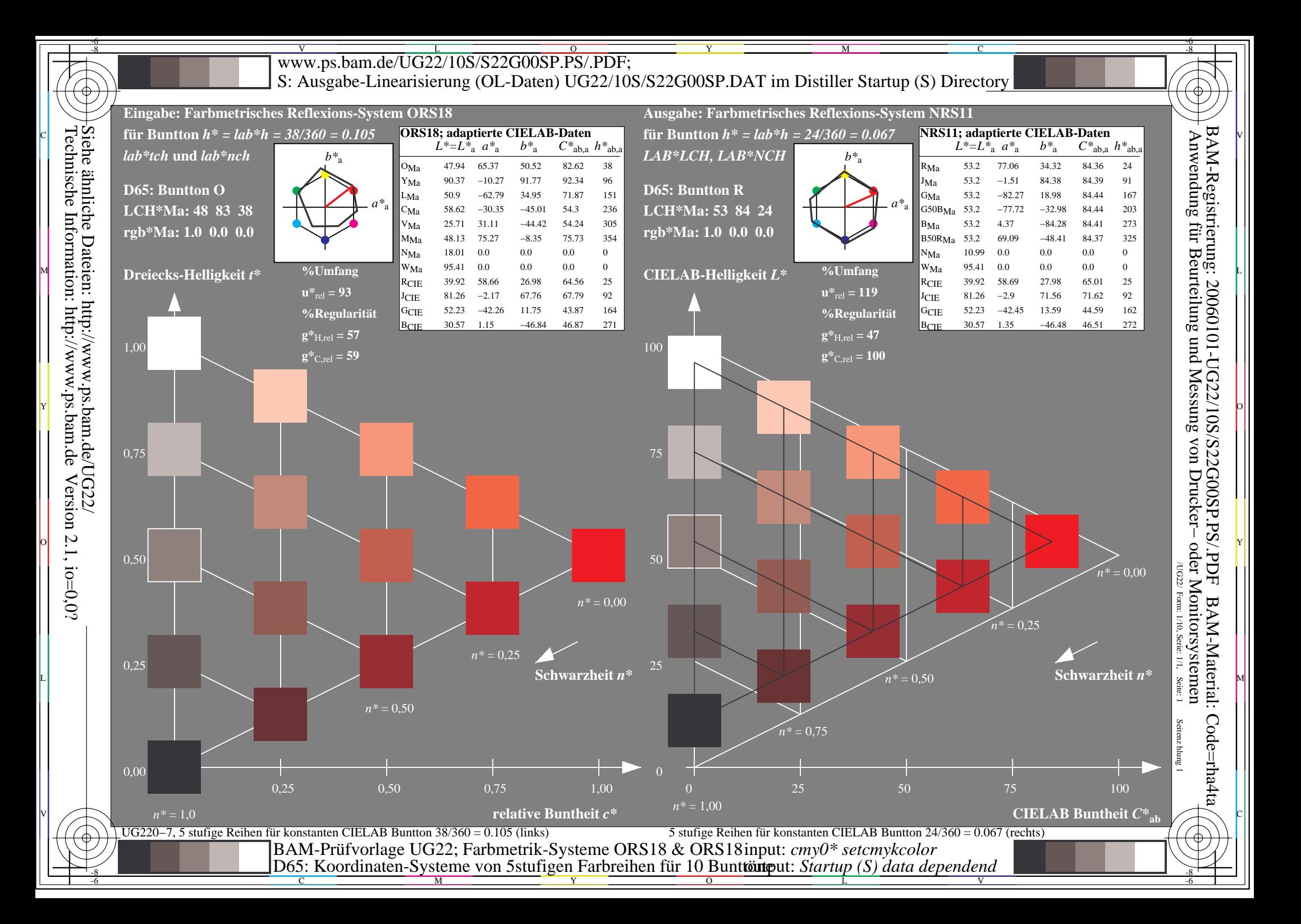

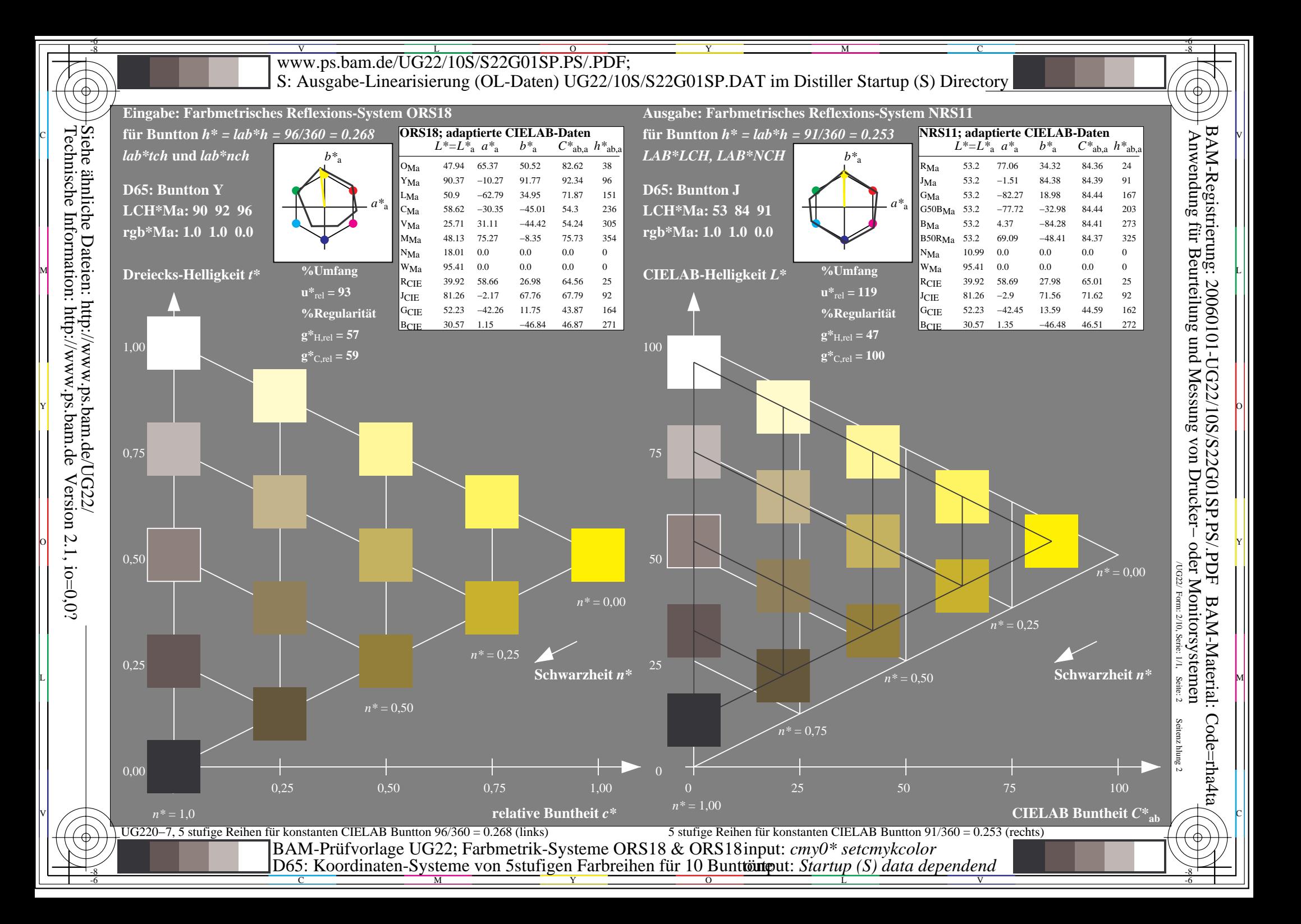

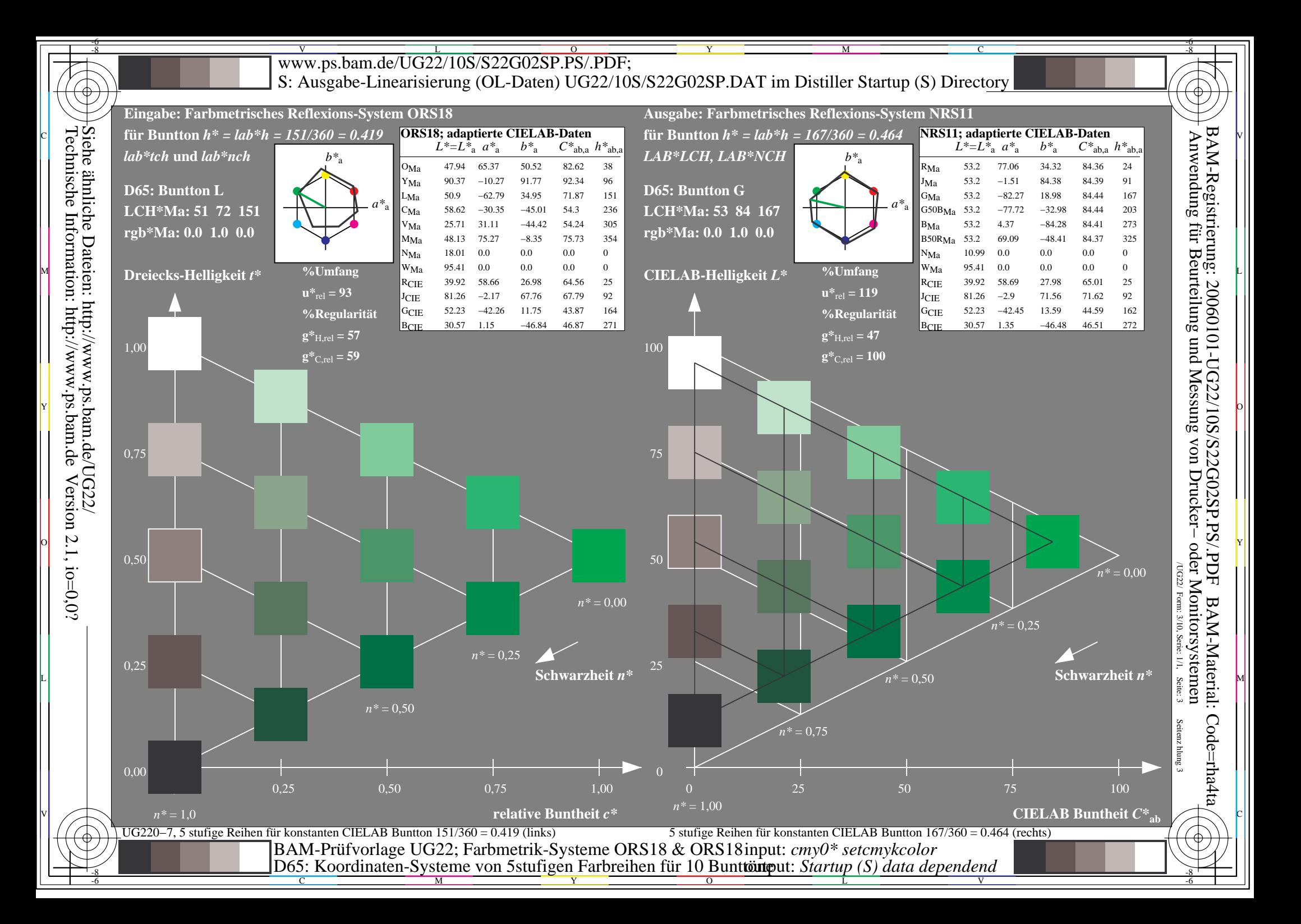

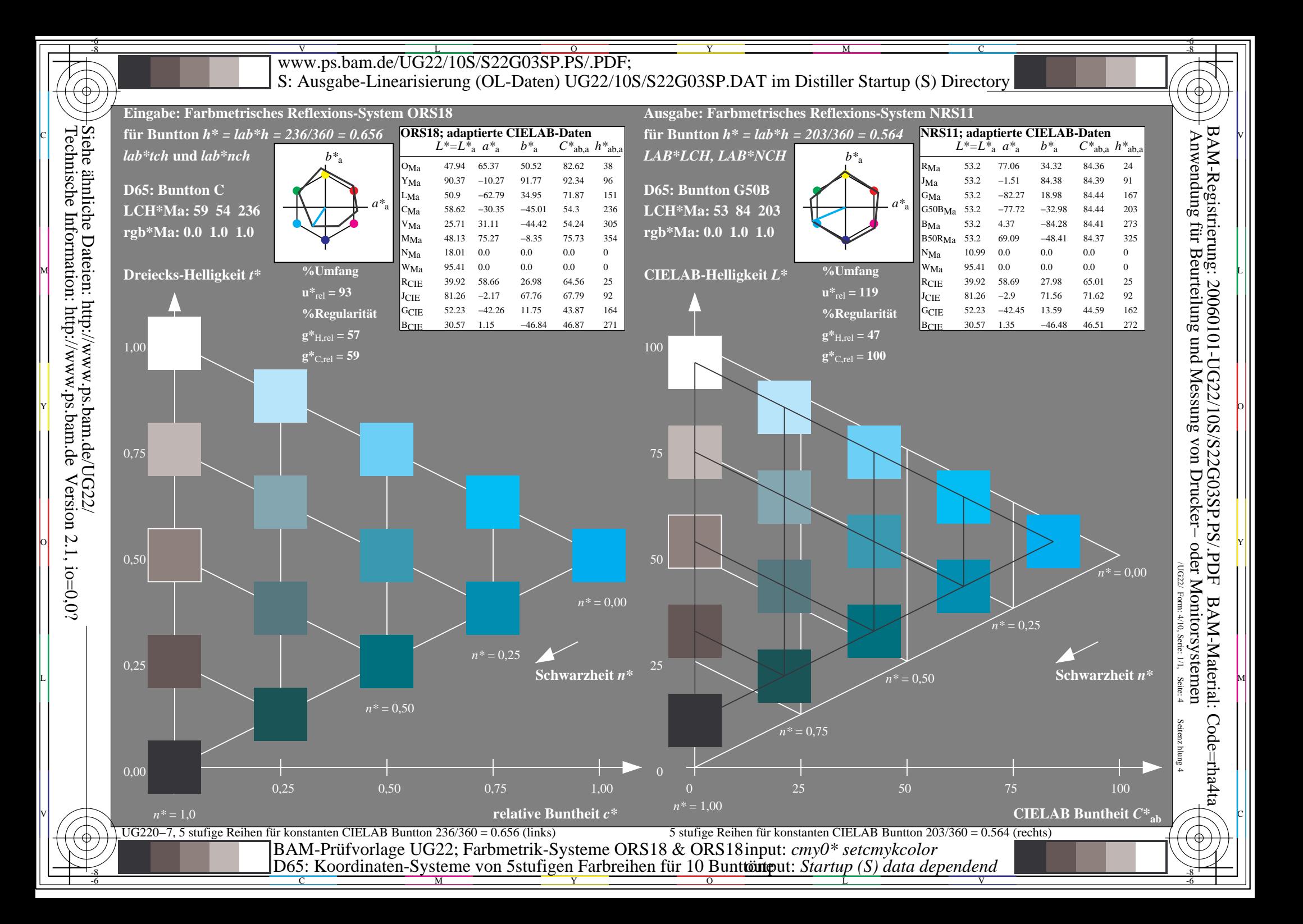

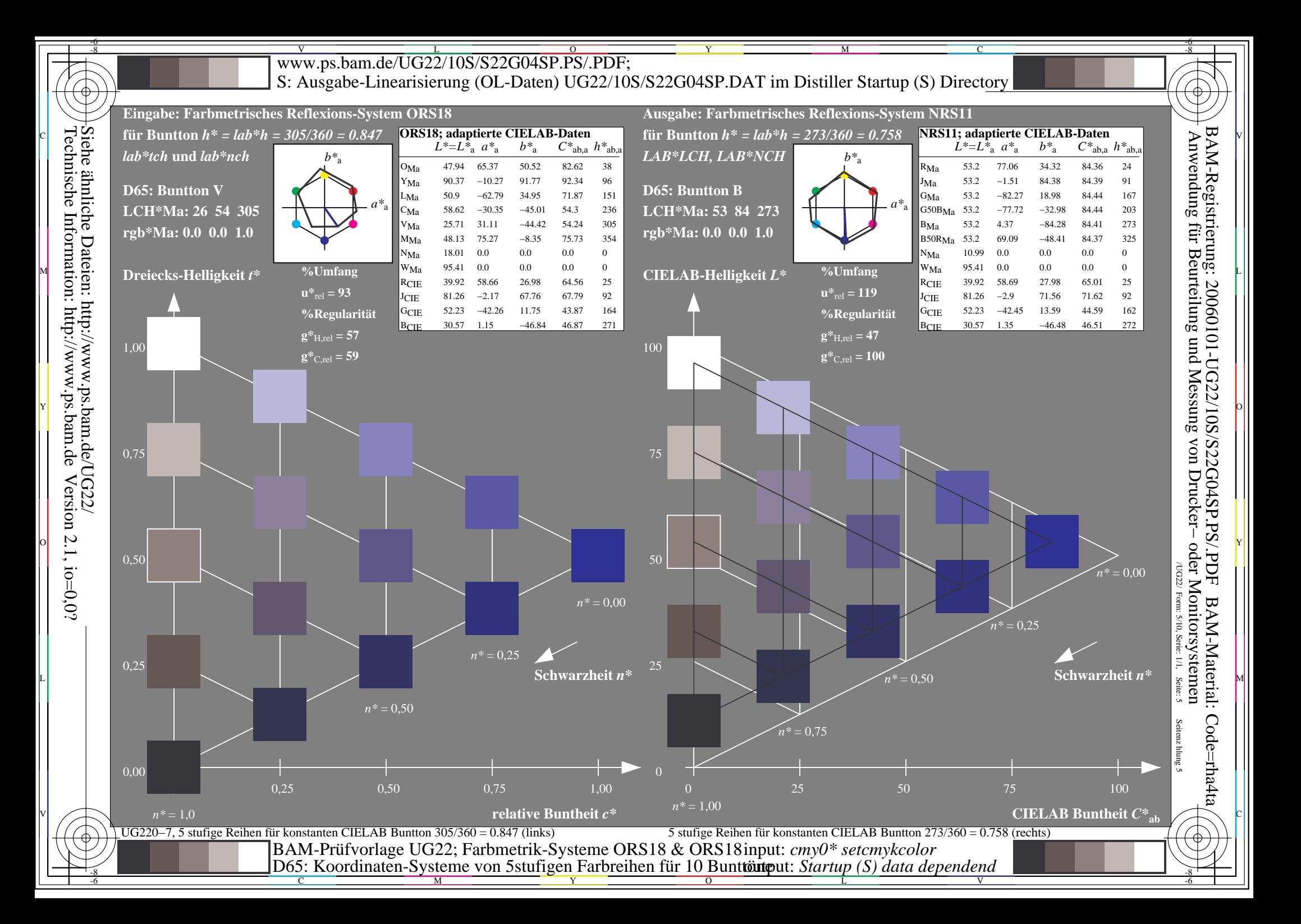

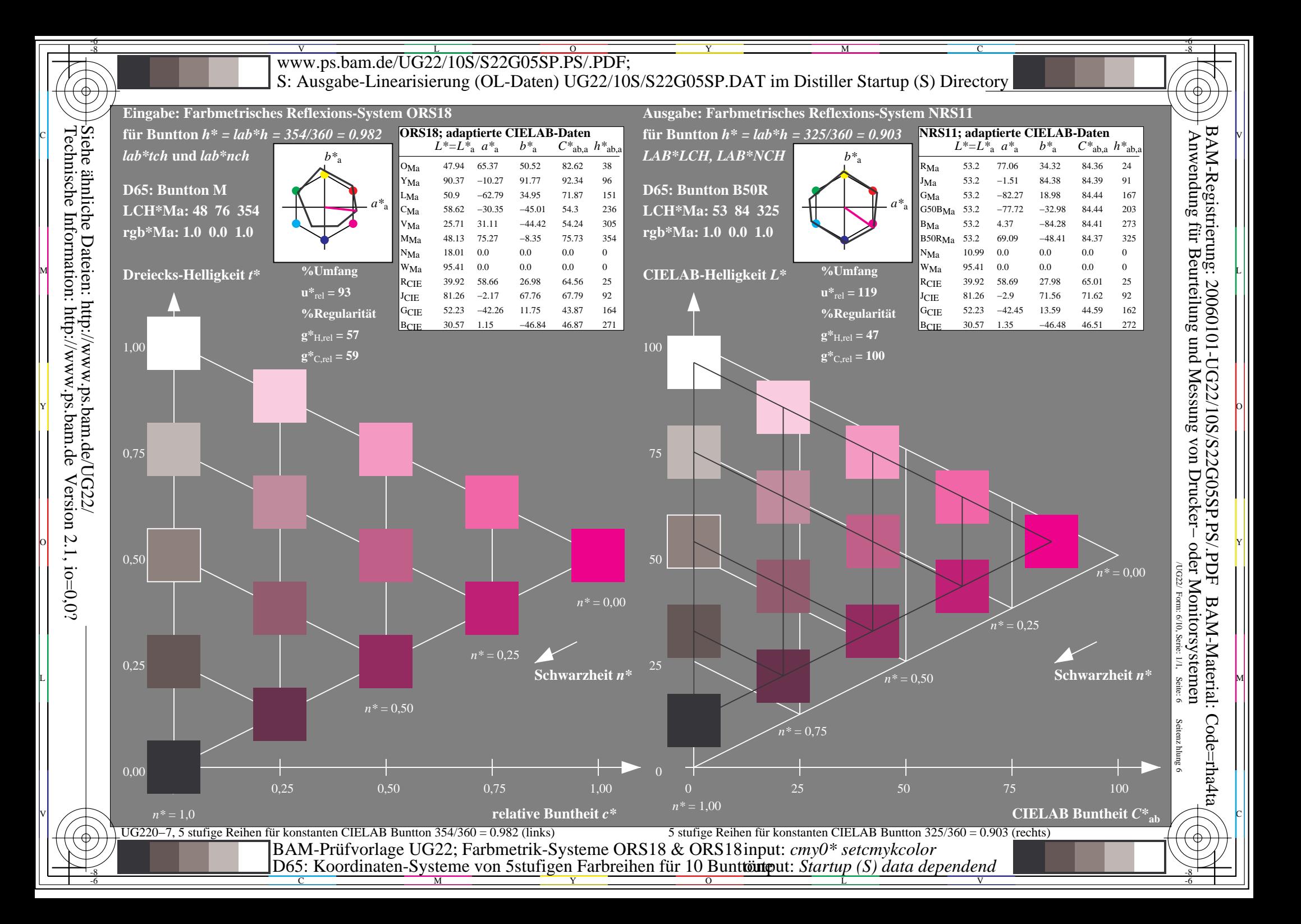

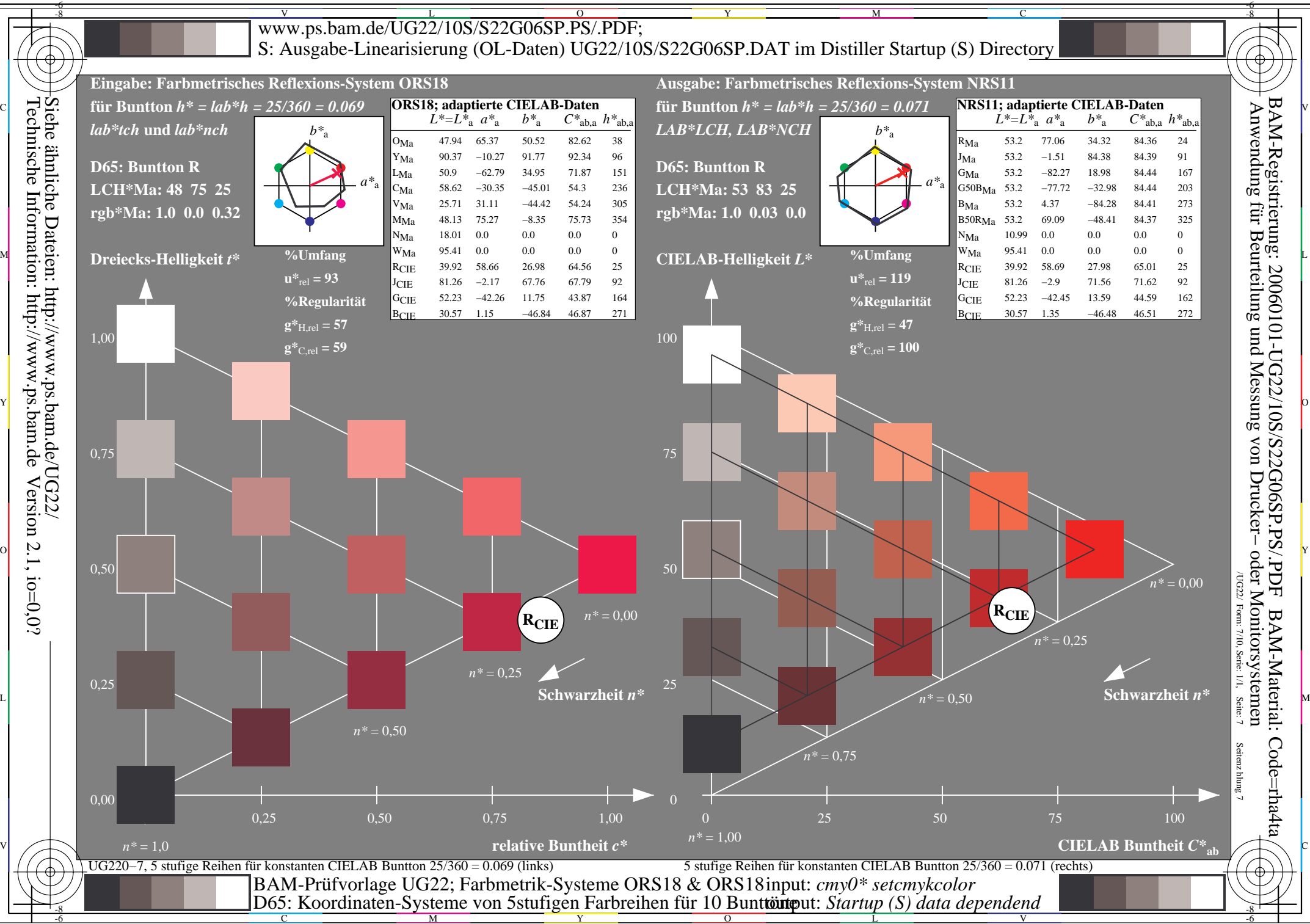

 $\overline{O}$ L V

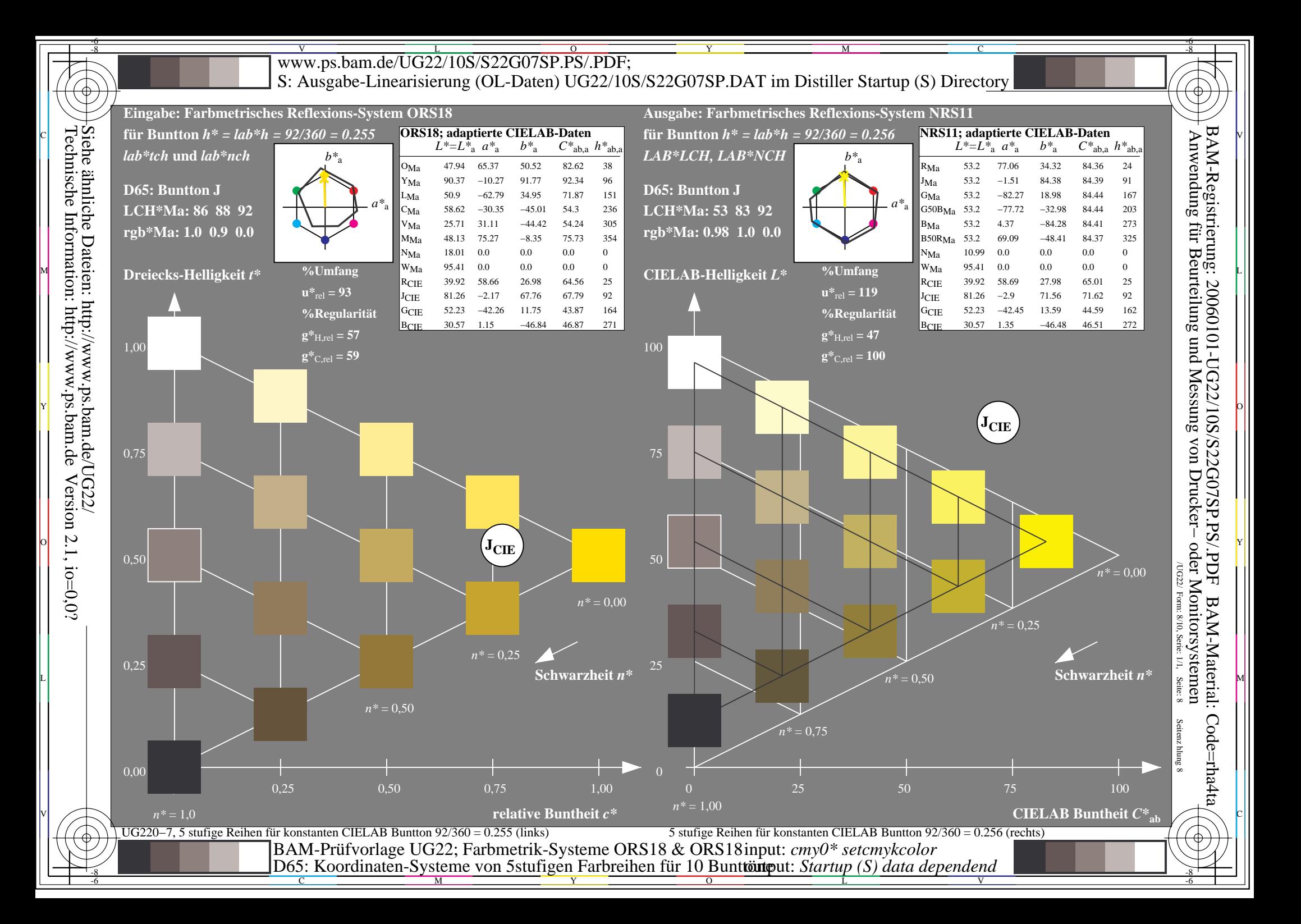

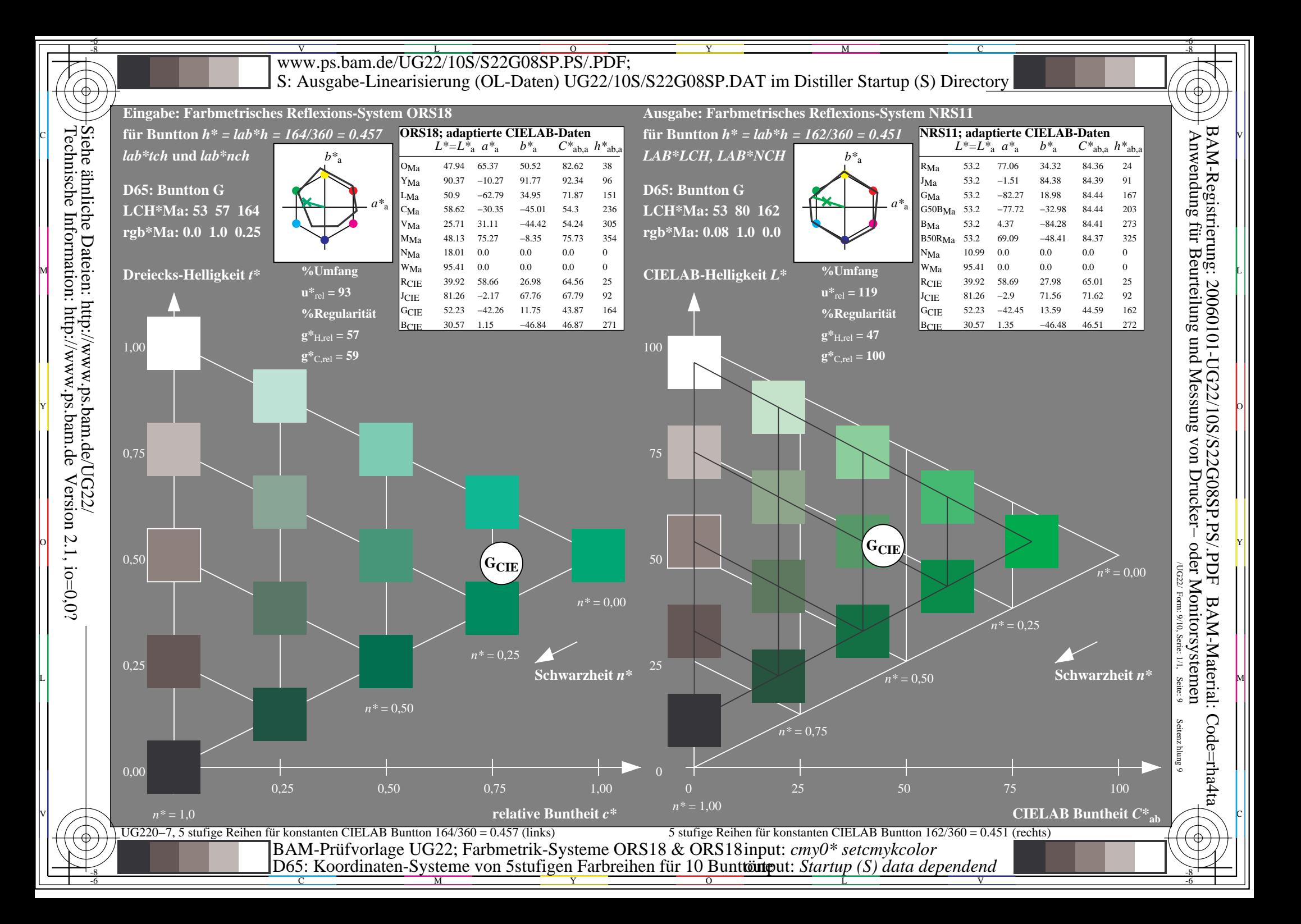

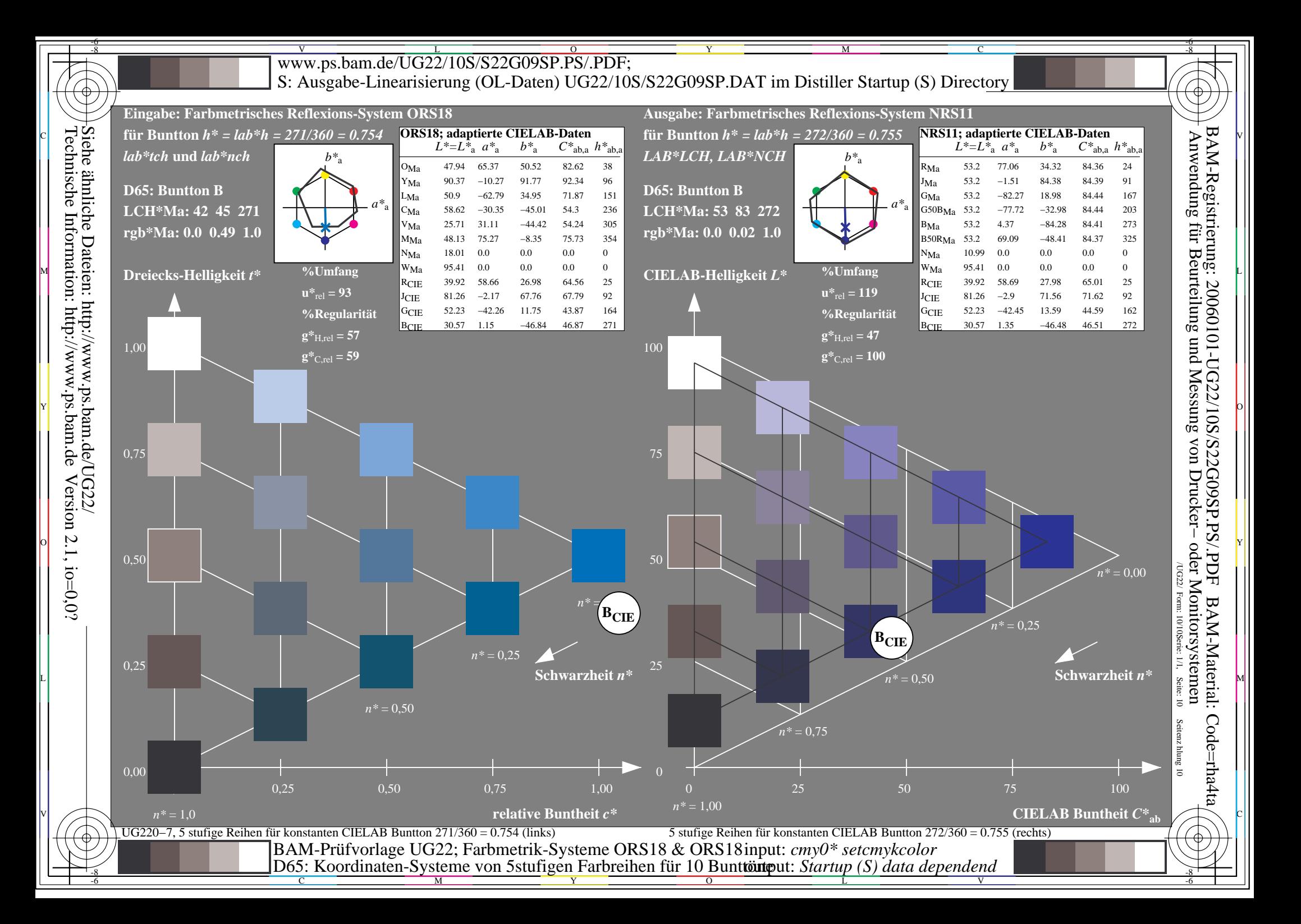